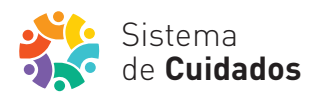

## CONSENTIMIENTO INFORMADO ASISTENTE PERSONAL

## Instructivo

01. Podés imprimir el formulario de consentimiento informado de nuestra web www.sistemadecuidados.gub.uy o solicitarlo en las Oficinas Territoriales del Mides.

02. Completá los datos solicitados.

03. Escaneá el formulario o sacale una foto para enviarlo a nuestro mail sistemadecuidados@mides.gub.uy

También podes entregarlo en las Oficinas Territoriales del Mides de todo el país.

05. Recordá que el asunto del mail debe decir *consentimiento informado*.